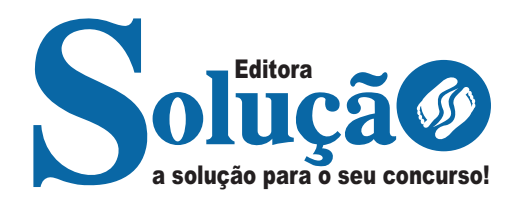

# **MARIA DA FÉ - MG**

**PREFEITURA MUNICIPAL DE MARIA DA FÉ - MINAS GERAIS**

## Nível Fundamental Completo- Comum aos Cargos:

Agente Administrativo I; Agente Administrativo II; Agente Administrativo III; Auxiliar Administrativo E Escolar; Auxiliar Administrativo E Escolar - Distrito Pintos Negreiros; Auxiliar De Serviços; Auxiliar De Serviços- Distrito Pintos Negreiros; Operário II

**EDITAL Nº 01/2024**

CÓD: SL-134JH-24 7908433257226

### **Português**

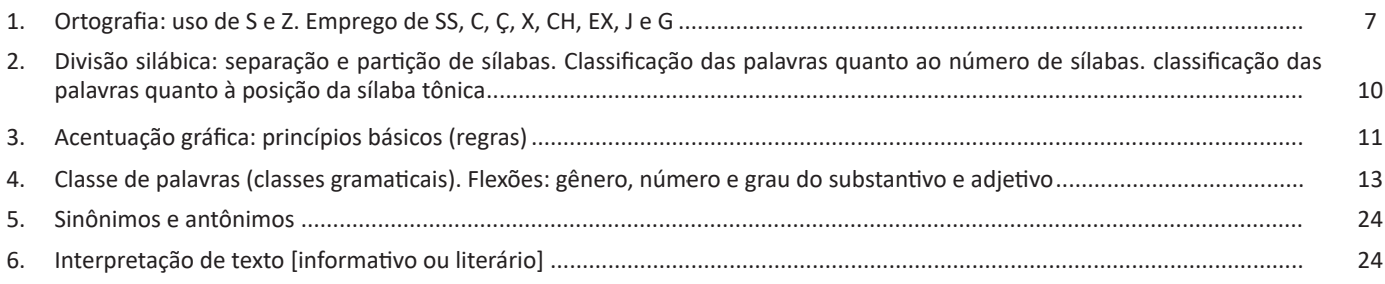

### **Matemática**

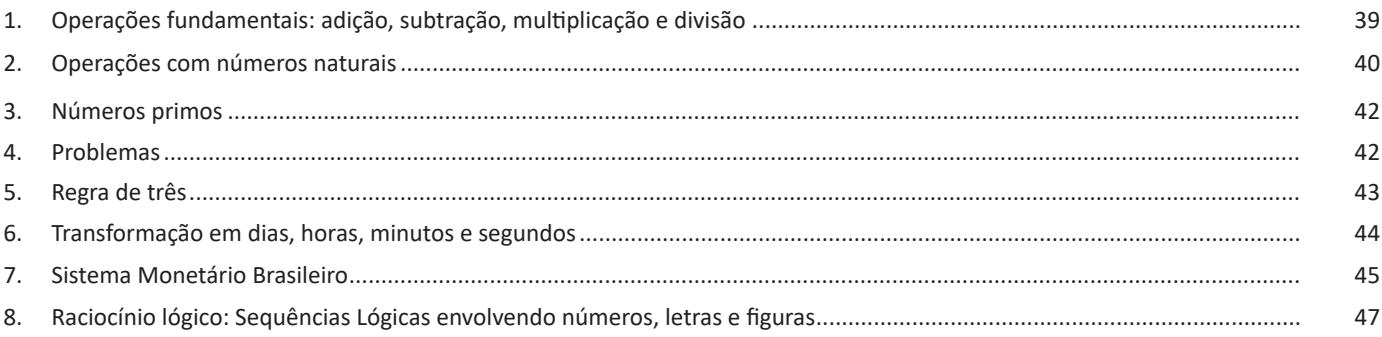

### **Noções de Informática**

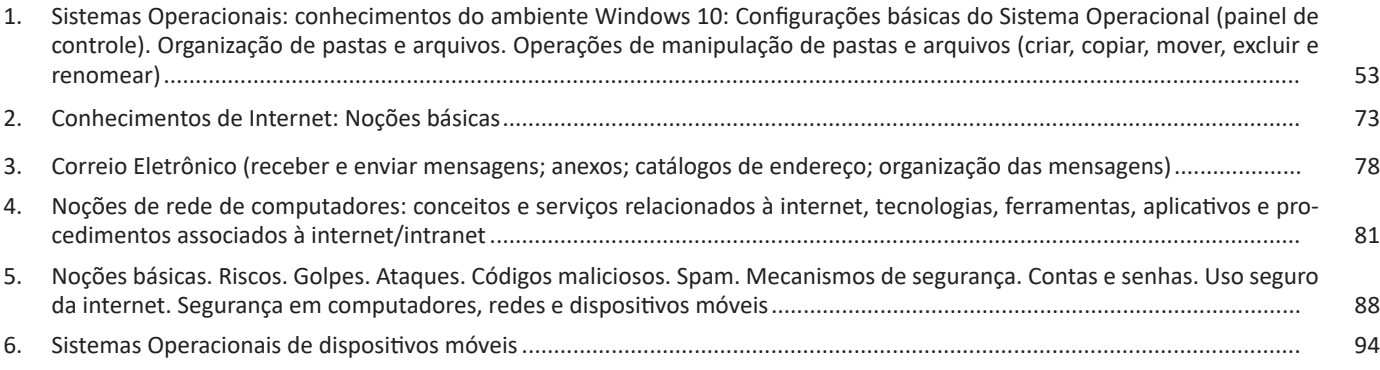

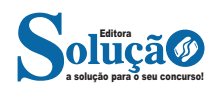

### **Conhecimentos Gerais**

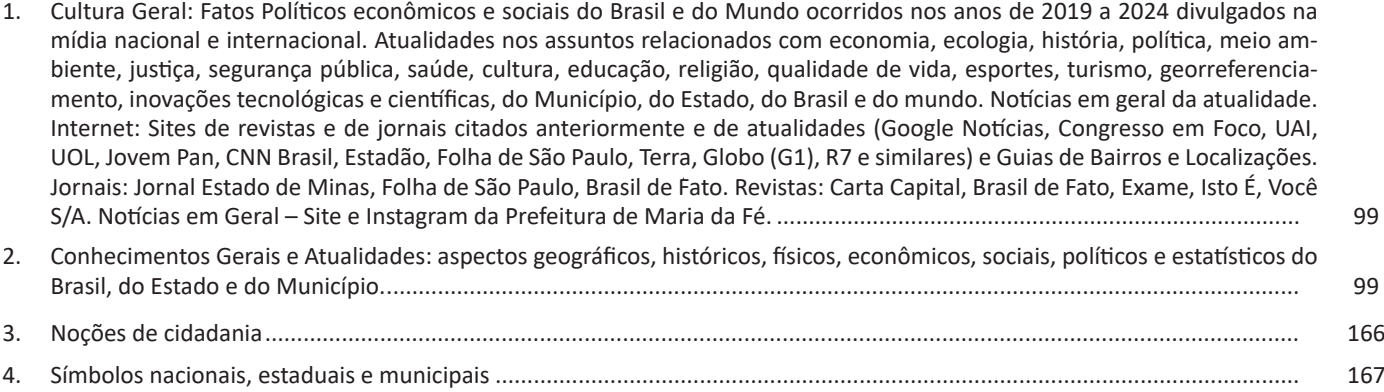

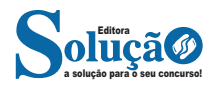

## **PORTUGUÊS**

#### **ORTOGRAFIA: USO DE S E Z. EMPREGO DE SS, C, Ç, X, CH, EX, J E G**

 A ortografia oficial prescreve a maneira correta de escrever as palavras, baseada nos padrões cultos do idioma. Procure sempre usar um bom dicionário e ler muito para melhorar sua escrita.

#### Alfabeto

O alfabeto passou a ser formado por 26 letras: A – B – C – D – E – F – G – H – I – J – K – L – M – N – O – P – Q – R – S – T – U – V – W – X – Y – Z.. As letras "k", "w" e "y" não eram consideradas integrantes do alfabeto (agora são). Essas letras são usadas em unidades de medida, nomes próprios, palavras estrangeiras e outras palavras em geral. Exemplos: km, kg, watt, playground, William, Kafka, kafkiano.

Vogais: a, e, i, o, u, y, w.

Consoantes: b, c, d, f, g, h, j, k, l, m, n, p, q, r, s, t, v, w, x, z.

Alfabeto: a, b, c, d, e, f, g, h, i, j, k, l, m, n, o, p, q, r, s, t, u, v, w, x, y, z.

Observações:

A letra "Y" possui o mesmo som que a letra "I", portanto, ela é classificada como vogal.

A letra "K" possui o mesmo som que o "C" e o "QU" nas palavras, assim, é considerada consoante. Exemplo: Kuait / Kiwi.

Já a letra "W" pode ser considerada vogal ou consoante, dependendo da palavra em questão, veja os exemplos:

No nome próprio Wagner o "W" possui o som de "V", logo, é classificado como consoante.

Já no vocábulo "web" o "W" possui o som de "U", classificando--se, portanto, como vogal.

#### Emprego da letra H

Esta letra, em início ou fim de palavras, não tem valor fonético; conservou-se apenas como símbolo, por força da etimologia e da tradição escrita. Grafa-se, por exemplo, hoje, porque esta palavra vem do latim hodie.

#### Emprega-se o H:

- Inicial, quando etimológico: hábito, hélice, herói, hérnia, hesitar, haurir, etc.

- Medial, como integrante dos dígrafos ch, lh e nh: chave, boliche, telha, flecha, companhia, etc.

- Final e inicial, em certas interjeições: ah!, ih!, hem?, hum!, etc.

- Algumas palavras iniciadas com a letra H: hálito, harmonia, hangar, hábil, hemorragia, hemisfério, heliporto, hematoma, hífen, hilaridade, hipocondria, hipótese, hipocrisia, homenagear, hera, húmus;

- Sem h, porém, os derivados baianos, baianinha, baião, baianada, etc.

#### Não se usa H:

- No início de alguns vocábulos em que o h, embora etimológico, foi eliminado por se tratar de palavras que entraram na língua por via popular, como é o caso de erva, inverno, e Espanha, respectivamente do latim, herba, hibernus e Hispania. Os derivados eruditos, entretanto, grafam-se com h: herbívoro, herbicida, hispânico, hibernal, hibernar, etc.

#### Emprego das letras E, I, O e U

Na língua falada, a distinção entre as vogais átonas /e/ e /i/, /o/ e /u/ nem sempre é nítida. É principalmente desse fato que nascem as dúvidas quando se escrevem palavras como quase, intitular, mágoa, bulir, etc., em que ocorrem aquelas vogais.

#### Escreve-se com a letra E:

- A sílaba final de formas dos verbos terminados em –uar: continue, habitue, pontue, etc.

- A sílaba final de formas dos verbos terminados em –oar: abençoe, magoe, perdoe, etc.

- As palavras formadas com o prefixo ante– (antes, anterior): antebraço, antecipar, antedatar, antediluviano, antevéspera, etc.

- Os seguintes vocábulos: Arrepiar, Cadeado, Candeeiro, Cemitério, Confete, Creolina, Cumeeira, Desperdício, Destilar, Disenteria, Empecilho, Encarnar, Indígena, Irrequieto, Lacrimogêneo, Mexerico, Mimeógrafo, Orquídea, Peru, Quase, Quepe, Senão, Sequer, Seriema, Seringa, Umedecer.

#### Emprega-se a letra I:

- Na sílaba final de formas dos verbos terminados em –air/–oer /–uir: cai, corrói, diminuir, influi, possui, retribui, sai, etc.

- Em palavras formadas com o prefixo anti- (contra): antiaéreo, Anticristo, antitetânico, antiestético, etc.

- Nos seguintes vocábulos: aborígine, açoriano, artifício, artimanha, camoniano, Casimiro, chefiar, cimento, crânio, criar, criador, criação, crioulo, digladiar, displicente, erisipela, escárnio, feminino, Filipe, frontispício, Ifigênia, inclinar, incinerar, inigualável, invólucro, lajiano, lampião, pátio, penicilina, pontiagudo, privilégio, requisito, Sicília (ilha), silvícola, siri, terebintina, Tibiriçá, Virgílio.

Grafam-se com a letra O: abolir, banto, boate, bolacha, boletim, botequim, bússola, chover, cobiça, concorrência, costume, engolir, goela, mágoa, mocambo, moela, moleque, mosquito, névoa, nódoa, óbolo, ocorrência, rebotalho, Romênia, tribo.

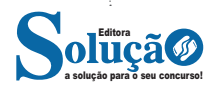

Grafam-se com a letra U: bulir, burburinho, camundongo, chuviscar, cumbuca, cúpula, curtume, cutucar, entupir, íngua, jabuti, jabuticaba, lóbulo, Manuel, mutuca, rebuliço, tábua, tabuada, tonitruante, trégua, urtiga.

Parônimos: Registramos alguns parônimos que se diferenciam pela oposição das vogais /e/ e /i/, /o/ e /u/. Fixemos a grafia e o significado dos seguintes:

área = superfície ária = melodia, cantiga arrear = pôr arreios, enfeitar arriar = abaixar, pôr no chão, cair comprido = longo cumprido = particípio de cumprir comprimento = extensão cumprimento = saudação, ato de cumprir costear = navegar ou passar junto à costa custear = pagar as custas, financiar deferir = conceder, atender diferir = ser diferente, divergir delatar = denunciar dilatar = distender, aumentar descrição = ato de descrever discrição = qualidade de quem é discreto emergir = vir à tona imergir = mergulhar emigrar = sair do país imigrar = entrar num país estranho emigrante = que ou quem emigra imigrante = que ou quem imigra eminente = elevado, ilustre iminente = que ameaça acontecer recrear = divertir recriar = criar novamente soar = emitir som, ecoar, repercutir suar = expelir suor pelos poros, transpirar sortir = abastecer surtir = produzir (efeito ou resultado) sortido = abastecido, bem provido, variado surtido = produzido, causado vadear = atravessar (rio) por onde dá pé, passar a vau vadiar = viver na vadiagem, vagabundear, levar vida de vadio

Emprego das letras G e J

Para representar o fonema /j/ existem duas letras; g e j. Grafa-se este ou aquele signo não de modo arbitrário, mas de acordo com a origem da palavra. Exemplos: gesso (do grego gypsos), jeito (do latim jactu) e jipe (do inglês jeep).

Escrevem-se com G:

- Os substantivos terminados em –agem, -igem, -ugem: garagem, massagem, viagem, origem, vertigem, ferrugem, lanugem. Exceção: pajem

- As palavras terminadas em –ágio, -égio, -ígio, -ógio, -úgio: contágio, estágio, egrégio, prodígio, relógio, refúgio.

- Palavras derivadas de outras que se grafam com g: massagista (de massagem), vertiginoso (de vertigem), ferruginoso (de ferrugem), engessar (de gesso), faringite (de faringe), selvageria (de selvagem), etc.

- Os seguintes vocábulos: algema, angico, apogeu, auge, estrangeiro, gengiva, gesto, gibi, gilete, ginete, gíria, giz, hegemonia, herege, megera, monge, rabugento, sugestão, tangerina, tigela.

Escrevem-se com J:

- Palavras derivadas de outras terminadas em –já: laranja (laranjeira), loja (lojista, lojeca), granja (granjeiro, granjense), gorja (gorjeta, gorjeio), lisonja (lisonjear, lisonjeiro), sarja (sarjeta), cereja (cerejeira).

- Todas as formas da conjugação dos verbos terminados em –jar ou –jear: arranjar (arranje), despejar (despejei), gorjear (gorjeia), viajar (viajei, viajem) – (viagem é substantivo).

- Vocábulos cognatos ou derivados de outros que têm j: laje (lajedo), nojo (nojento), jeito (jeitoso, enjeitar, projeção, rejeitar, sujeito, trajeto, trejeito).

- Palavras de origem ameríndia (principalmente tupi-guarani) ou africana: canjerê, canjica, jenipapo, jequitibá, jerimum, jiboia, jiló, jirau, pajé, etc.

- As seguintes palavras: alfanje, alforje, berinjela, cafajeste, cerejeira, intrujice, jeca, jegue, Jeremias, Jericó, Jerônimo, jérsei, jiu-jítsu, majestade, majestoso, manjedoura, manjericão, ojeriza, pegajento, rijeza, sabujice, sujeira, traje, ultraje, varejista.

Atenção: Moji, palavra de origem indígena, deve ser escrita com J. Por tradição algumas cidades de São Paulo adotam a grafia com G, como as cidades de Mogi das Cruzes e Mogi-Mirim.

Representação do fonema /S/ O fonema /s/, conforme o caso, representa-se por:

- C, Ç: acetinado, açafrão, almaço, anoitecer, censura, cimento, dança, contorção, exceção, endereço, Iguaçu, maçarico, maço, maciço, miçanga, muçulmano, muçurana, paçoca, pança, pinça, Suíça, vicissitude.

- S: ansioso, cansar, diversão, excursão, farsa, ganso, hortênsia, pretensão, propensão, remorso, sebo, tenso, utensílio.

- SS: acesso, assar, asseio, assinar, carrossel, cassino, concessão, discussão, escassez, essencial, expressão, fracasso, impressão, massa, massagista, missão, necessário, obsessão, opressão, pêssego, procissão, profissão, ressurreição, sessenta, sossegar, submissão, sucessivo.

Grafa-se com SS a correlação CED - CESS: cessão, intercessão, acessível, concessão.

- SC, SÇ: acréscimo, adolescente, ascensão, consciência, crescer, cresço, descer, desço, disciplina, discípulo, discente, discernir, fascinar, florescer, imprescindível, néscio, oscilar, piscina, ressuscitar, seiscentos, suscetível, víscera.

- X: aproximar, auxiliar, máximo, próximo, trouxe.

- XC: exceção, excedente, excelência, excelso, excêntrico, excepcional, excesso, exceto, excitar.

#### Homônimos

São palavras que têm a mesma pronúncia, e às vezes a mesma grafia, mas significação diferente.

acento = inflexão da voz, sinal gráfico assento = lugar para sentar-se acético = referente ao ácido acético (vinagre) ascético = referente ao ascetismo, místico cesta = utensílio de vime ou outro material

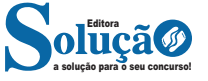

sexta = ordinal referente a seis círio = grande vela de cera sírio = natural da Síria cismo = pensão sismo = terremoto empoçar = formar poça empossar = dar posse a incipiente = principiante insipiente = ignorante intercessão = ato de interceder interseção = ponto em que duas linhas se cruzam ruço = pardacento russo = natural da Rússia

Emprego de S com valor de Z

- Adjetivos com os sufixos –oso, -osa: gostoso, gostosa, gracioso, graciosa, teimoso, teimosa.

- Adjetivos pátrios com os sufixos –ês, -esa: português, portuguesa, inglês, inglesa, milanês, milanesa.

- Substantivos e adjetivos terminados em –ês, feminino –esa: burguês, burguesa, burgueses, camponês, camponesa, camponeses, freguês, freguesa, fregueses.

- Verbos derivados de palavras cujo radical termina em –s: analisar (de análise), apresar (de presa), atrasar (de atrás), extasiar (de êxtase), extravasar (de vaso), alisar (de liso).

- Formas dos verbos pôr e querer e de seus derivados: pus, pusemos, compôs, impuser, quis, quiseram.

- Os seguintes nomes próprios de pessoas: Avis, Baltasar, Brás, Eliseu, Garcês, Heloísa, Inês, Isabel, Isaura, Luís, Luísa, Queirós, Resende, Sousa, Teresa, Teresinha, Tomás, Valdês.

- Os seguintes vocábulos e seus cognatos: aliás, anis, arnês, ás, ases, através, avisar, besouro, colisão, convés, cortês, cortesia, defesa, despesa, empresa, esplêndido, espontâneo, evasiva, fase, frase, freguesia, fusível, gás, Goiás, groselha, heresia, hesitar, manganês, mês, mesada, obséquio, obus, paisagem, país, paraíso, pêsames, pesquisa, presa, presépio, presídio, querosene, raposa, represa, requisito, rês, reses, retrós, revés, surpresa, tesoura, tesouro, três, usina, vasilha, vaselina, vigésimo, visita.

#### Emprego da letra Z

- Os derivados em –zal, -zeiro, -zinho, -zinha, -zito, -zita: cafezal, cafezeiro, cafezinho, avezinha, cãozito, avezita.

- Os derivados de palavras cujo radical termina em –z: cruzeiro (de cruz), enraizar (de raiz), esvaziar (de vazio).

- Os verbos formados com o sufixo –izar e palavras cognatas: fertilizar, fertilizante, civilizar, civilização.

- Substantivos abstratos em –eza, derivados de adjetivos e denotando qualidade física ou moral: pobreza (de pobre), limpeza (de limpo), frieza (de frio).

- As seguintes palavras: azar, azeite, azáfama, azedo, amizade, aprazível, baliza, buzinar, bazar, chafariz, cicatriz, ojeriza, prezar, prezado, proeza, vazar, vizinho, xadrez.

#### Sufixo –ÊS e –EZ

- O sufixo –ês (latim –ense) forma adjetivos (às vezes substantivos) derivados de substantivos concretos: montês (de monte), cortês (de corte), burguês (de burgo), montanhês (de montanha), francês (de França), chinês (de China).

- O sufixo –ez forma substantivos abstratos femininos derivados de adjetivos: aridez (de árido), acidez (de ácido), rapidez (de rápido), estupidez (de estúpido), mudez (de mudo) avidez (de ávido) palidez (de pálido) lucidez (de lúcido).

Sufixo –ESA e –EZA

Usa-se –esa (com s):

- Nos seguintes substantivos cognatos de verbos terminados em –ender: defesa (defender), presa (prender), despesa (despender), represa (prender), empresa (empreender), surpresa (surpreender), etc.

- Nos substantivos femininos designativos de títulos: baronesa, dogesa, duquesa, marquesa, princesa, consulesa, prioresa, etc.

- Nas formas femininas dos adjetivos terminados em –ês: burguesa (de burguês), francesa (de francês), camponesa (de camponês), milanesa (de milanês), holandesa (de holandês), etc.

- Nas seguintes palavras femininas: framboesa, indefesa, lesa, mesa, sobremesa, obesa, Teresa, tesa, toesa, turquesa, etc.

#### Usa-se –eza (com z):

- Nos substantivos femininos abstratos derivados de adjetivos e denotando qualidade, estado, condição: beleza (de belo), franqueza (de franco), pobreza (de pobre), leveza (de leve), etc.

#### Verbos terminados em –ISAR e -IZAR

Escreve-se –isar (com s) quando o radical dos nomes correspondentes termina em –s. Se o radical não terminar em –s, grafa-se –izar (com z): avisar (aviso + ar), analisar (análise + ar), alisar (a + liso + ar), bisar (bis + ar), catalisar (catálise + ar), improvisar (improviso + ar), paralisar (paralisia + ar), pesquisar (pesquisa + ar), pisar (piso + ar), frisar (friso + ar), grisar (gris + ar), anarquizar (anarquia + izar), civilizar (civil + izar), canalizar (canal + izar), amenizar (ameno + izar), colonizar (colono + izar), vulgarizar (vulgar + izar), motorizar (motor + izar), escravizar (escravo + izar), cicatrizar (cicatriz + izar), deslizar (deslize + izar), matizar (matiz + izar).

#### Emprego do X

- Esta letra representa os seguintes fonemas: Ch – xarope, enxofre, vexame, etc.

CS – sexo, látex, léxico, tóxico, etc.

Z – exame, exílio, êxodo, etc.

SS – auxílio, máximo, próximo, etc.

S – sexto, texto, expectativa, extensão, etc.

- Não soa nos grupos internos –xce- e –xci-: exceção, exceder, excelente, excelso, excêntrico, excessivo, excitar, inexcedível, etc.

- Grafam-se com x e não com s: expectativa, experiente, expiar, expirar, expoente, êxtase, extasiado, extrair, fênix, texto, etc.

- Escreve-se x e não ch:

Em geral, depois de ditongo: caixa, baixo, faixa, feixe, frouxo, ameixa, rouxinol, seixo, etc. Excetuam-se caucho e os derivados cauchal, recauchutar e recauchutagem.

Geralmente, depois da sílaba inicial en-: enxada, enxame, enxamear, enxaguar, enxaqueca, enxergar, enxerto, enxoval, enxugar, enxurrada, enxuto, etc. Excepcionalmente, grafam-se com ch: encharcar (de charco), encher e seus derivados (enchente, preencher), enchova, enchumaçar (de chumaço), enfim, toda vez que se trata do prefixo en- + palavra iniciada por ch.

Em vocábulos de origem indígena ou africana: abacaxi, xavante, caxambu, caxinguelê, orixá, maxixe, etc.

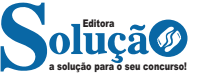

Nas seguintes palavras: bexiga, bruxa, coaxar, faxina, graxa, lagartixa, lixa, lixo, mexer, mexerico, puxar, rixa, oxalá, praxe, vexame, xarope, xaxim, xícara, xale, xingar, xampu.

Emprego do dígrafo CH

Escreve-se com ch, entre outros os seguintes vocábulos: bucha, charque, charrua, chavena, chimarrão, chuchu, cochilo, fachada, ficha, flecha, mecha, mochila, pechincha, tocha.

#### Consoantes dobradas

- Nas palavras portuguesas só se duplicam as consoantes C, R, S.

- Escreve-se com CC ou CÇ quando as duas consoantes soam distintamente: convicção, occipital, cocção, fricção, friccionar, facção, sucção, etc.

- Duplicam-se o R e o S em dois casos: Quando, intervocálicos, representam os fonemas /r/ forte e /s/ sibilante, respectivamente: carro, ferro, pêssego, missão, etc. Quando um elemento de composição terminado em vogal seguir, sem interposição do hífen, palavra começada com /r/ ou /s/: arroxeado, correlação, pressupor, bissemanal, girassol, minissaia, etc.

CÊ - cedilha[ https://vestibular.uol.com.br/duvidas-de-portugues/ortografia-quando-usar-c.htm.]

É a letra C que se pôs cedilha. Indica que o Ç passa a ter som de /SS/. O Ç só é usado antes de A, O, U.

O Ç é utilizado em palavras derivadas de vocábulos terminados em -TO, -TOR e -TIVO:

- Canto = canção
- Ereto = ereção
- Setor = seção
- Condutor = condução
- Ativo = ação
- Intuitivo = intuição

Também se utiliza Ç em substantivos que terminam em -TEN-ÇÃO, que por sua vez derivam de verbos terminados em -TER:

- Conter = contenção
- Reter = retenção
- Deter = detenção

Em verbos terminados em -ÇAR, mas somente quando seu substantivo equivalente terminar em -CE ou -ÇO:

- Lance = lançar
- Alcance = alcançar
- Abraço = abraçar

Em substantivos que terminam em -ÇÃO desde que sejam derivados de verbos onde a letra R é retirada:

- Abreviar = abreviação
- Exportar = exportação
- Enrolar = enrolação

Emprego do M antes de P e B

Antes das letras P e/ou B, sempre será utilizado a letra M. Ex:

- Pombo, também, tempo, campo.

Quando se tratar das demais consoantes, utiliza-se a letra N. Ex:

- Canto, tanto, manto, ente, quente.

R ou RR?

A consoante R pode ser pronunciada com uma vibração mais forte e prolongada ou mais fraca e curta.

No início das palavras, a pronúncia é sempre forte (rato, remo, rosa), e também quando se encontra duplicada entre duas vogais (correção, serrote, derramar).

Quando a consoante R se encontra sozinha entre duas vogais, no meio das palavras, assumirá uma pronúncia fraca (caro, loiro, dourado).

Ou seja, a utilização de R ou RR está relacionada à estrutura fonética da palavra, à maneira como é pronunciada.

Dica:

Palavras como genro, enredo e enrolar, por exemplo, a pronúncia do r é forte e com vibração prolongada, porém se utiliza r, pois a letra se encontra entre uma consoante e uma vogal, e não entre duas vogais.

Nunca se utiliza RR no inicia das palavras!

**DIVISÃO SILÁBICA: SEPARAÇÃO E PARTIÇÃO DE SÍLABAS. CLASSIFICAÇÃO DAS PALAVRAS QUANTO AO NÚMERO DE SÍLABAS. CLASSIFICAÇÃO DAS PALAVRAS QUANTO À POSI-ÇÃO DA SÍLABA TÔNICA**

#### **Fonologia**

A fonologia também é um ramo de estudo da Linguística, mas ela se preocupa em analisar a organização e a classificação dos sons, separando-os em unidades significativas. É responsabilidade da fonologia, também, cuidar de aspectos relativos à divisão silábica, à acentuação de palavras, à ortografia e à pronúncia.

*Sintetizando*: a fonologia estuda os sons, preocupando-se com o significado de cada um e não só com sua estrutura física.

Bom, agora que sabemos que fonética e fonologia são coisas diferentes, precisamos de entender o que é fonema e letra.

**Fonema**: os fonemas são as menores unidades sonoras da fala. Atenção: estamos falando de menores unidades de som, não de sílabas. Observe a diferença: na palavra pato a primeira sílaba é pa-. Porém, o primeiro som é pê (P) e o segundo som é a (A).

**Letra**: as letras são as menores unidades gráfica de uma palavra.

*Sintetizando*: na palavra pato, pa- é a primeira sílaba; pê é o primeiro som; e P é a primeira letra.

Agora que já sabemos todas essas diferenciações, vamos entender melhor o que é e como se compõe uma sílaba.

**Sílaba**: A sílaba é um fonema ou conjunto de fonemas que emitido em um só impulso de voz e que tem como base uma vogal. A sílabas são classificadas de dois modos:

#### **Classificação quanto ao número de sílabas:**

As palavras podem ser:

– Monossílabas: as que têm uma só sílaba (pé, pá, mão, boi, luz, é...)

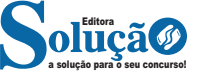

## **MATEMÁTICA**

#### **OPERAÇÕES FUNDAMENTAIS: ADIÇÃO, SUBTRAÇÃO, MUL-TIPLICAÇÃO E DIVISÃO**

A matemática é uma ciência que permeia diversas áreas do conhecimento e do cotidiano. Entre as operações aritméticas básicas estão a adição, subtração, multiplicação, divisão, potenciação e radiciação. Cada uma dessas operações possui propriedades específicas que são essenciais para a resolução de problemas e o desenvolvimento de raciocínio lógico. A seguir, abordaremos cada uma dessas operações de forma detalhada, incluindo suas propriedades principais:

#### **ADIÇÃO (+)**

A adição é a operação que determina um número para representar a junção de quantidades.

**Exemplo:** 2 + 3 = 5

Os números 2 e 3 são chamados de parcelas, e o número 5 é a soma.

#### **Propriedades da Adição:**

**• Propriedade Comutativa:** A ordem dos números não altera o resultado.

*a + b = b + a*

Exemplo:  $1 + 2 = 2 + 1$ 

**• Propriedade Associativa:** A maneira como os números são agrupados não altera o resultado.

$$
(a + b) + c = a + (b + c)
$$

Exemplo:  $(1 + 2) + 3 = 1 + (2 + 3)$ 

**• Elemento Neutro:** O zero é o elemento neutro da adição, pois qualquer número somado a zero resulta no próprio número.

*a + 0 = a = 0 + a*

Exemplo:  $0 + 3 = 3$ 

**• Fechamento:** A soma de dois números naturais é sempre um número natural.

*a + b é um número natural*

#### **SUBTRAÇÃO (-)**

A subtração é a operação que determina um número para representar a diminuição de quantidades.

**Exemplo:** 5 - 4 = 1

#### **Propriedades da Subtração:**

**• Propriedade Não Comutativa:** A ordem dos números altera o resultado.

*a − b ≠ b − a* 

Exemplo: 5 - 2 ≠ 2 - 5

**• Propriedade Não Associativa:** A maneira como os números são agrupados altera o resultado.

*(a−b)−c ≠ a−(b−c)*

Exemplo:  $(6 - 4) - 1 \ne 6 - (4 - 1)$ 

**• Elemento Oposto:** Para cada número a, existe um número −a tal que sua soma seja zero.

*a + (−a) = 0*

**• Fechamento:** A diferença de dois números naturais só é possível quando o minuendo é maior ou igual ao subtraendo.

*a − b é um número natural se a ≥ b*

#### **MULTIPLICAÇÃO (**×**)**

A multiplicação é a operação que determina a soma de parcelas iguais. Pode ser indicada por " x ", " . " ou " \* ". **Exemplo:**  $4 \times 5 = 20$ 

**Propriedades da Multiplicação:**

**• Propriedade Comutativa:** A ordem dos fatores não altera o produto.

$$
a \times b = b \times a
$$

Exemplo:  $2 \times 7 = 7 \times 2$ 

a solução para o seu concurso! Editora

**• Propriedade Associativa:** A maneira como os fatores são agrupados não altera o produto.

$$
(a \times b) \times c = a \times (b \times c)
$$

Exemplo:  $(3 \times 5) \times 2 = 3 \times (5 \times 2)$ 

**• Elemento Neutro:** O número um é o elemento neutro da multiplicação, pois qualquer número multiplicado por um resulta no próprio número.

$$
a\times 1=a=1\times a
$$

Exemplo:  $1 \times 4 = 4$ 

**• Elemento Absorvente:** O número zero é o elemento absorvente da multiplicação, pois qualquer número multiplicado por zero resulta em zero.

*a × 0 = 0 = 0 × a*

**• Distributiva:** A multiplicação é distributiva em relação à adição.

$$
a \times (b + c) = (a \times b) + (a \times c)
$$

Exemplo:  $2 \times (4 + 6) = 2 \times 4 + 2 \times 6$ 

**• Fechamento:** O produto de dois números naturais é sempre um número natural.

*a × b é um número natural* 

#### **DIVISÃO (**÷**)**

A divisão é a operação inversa da multiplicação e está ligada à ação de repartir em partes iguais. Pode ser indicada por " $\div$ ", " : " ou " / ".

**Exemplo:**  $8 \div 4 = 2$ 

**Tipos de Divisão:**

− **Divisão Exata:** O quociente é um número inteiro, e o resto é zero.

Exemplo:  $8 \div 4 = 2$ 

− **Divisão não-exata:** O quociente não é um número inteiro, e o resto é diferente de zero.

Exemplo:  $9 \div 4 = 2$  com resto 1

#### **Propriedades da Divisão:**

**• Propriedade Não Comutativa:** A ordem dos números altera o quociente.

$$
a \div b \neq b \div a
$$

Exemplo:  $15 \div 5 \neq 5 \div 15$ 

**• Propriedade Não Associativa:** A maneira como os números são agrupados altera o quociente.

$$
(a \div b) \div c \neq a \div (b \div c)
$$

Exemplo:  $(12 \div 6) \div 2 \neq 12 \div (6 \div 2)$ 

**• Elemento Neutro:** O número um é o elemento neutro da divisão, pois qualquer número dividido por um resulta no próprio número.

$$
a \div 1 = a
$$

Exemplo:  $3 \div 1 = 3$ 

**• Divisão por Zero:** Não é definida, pois não há número que multiplicado por zero resulte em um número diferente de zero.

#### *a ÷ 0 é indefinido*

**• Fechamento:** A divisão de dois números naturais pode não ser um número natural.

*5 ÷ 3* ∉ *N*

#### **OPERAÇÕES COM NÚMEROS NATURAIS**

O conjunto dos números naturais é simbolizado pela letra N e abrange os números que utilizamos para realizar contagem, incluindo o zero. Esse conjunto é infinito. Exemplo: N = {0, 1, 2, 3, 4…}

O conjunto dos números naturais pode ser dividido em subconjuntos:

 $N^* = \{1, 2, 3, 4...\}$  ou  $N^* = N - \{0\}$ : conjunto dos números naturais não nulos, ou sem o zero.

Np =  $\{0, 2, 4, 6...\}$ , em que n  $\in$  N: conjunto dos números naturais pares.

Ni = {1, 3, 5, 7..}, em que n ∈ N: conjunto dos números naturais ímpares.

P = {2, 3, 5, 7..}: conjunto dos números naturais primos.

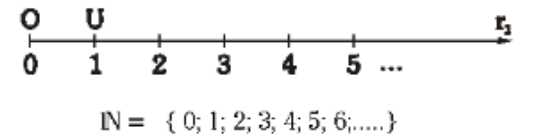

#### **Operações com Números Naturais**

Praticamente, toda a Matemática é edificada sobre essas duas operações fundamentais: adição e multiplicação.

#### **Adição de Números Naturais**

A primeira operação essencial da Aritmética tem como objetivo reunir em um único número todas as unidades de dois ou mais números.

Exemplo:  $6 + 4 = 10$ , onde  $6 + 4 = 4$  são as parcelas e 10 é a soma ou o total.

#### **Subtração de Números Naturais**

É utilizada quando precisamos retirar uma quantidade de outra; é a operação inversa da adição. A subtração é válida apenas nos números naturais quando subtraímos o maior número do menor, ou seja, quando quando a-b tal que a≥b.

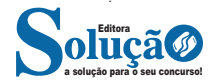

Exemplo: 200 – 193 = 7, onde 200 é o Minuendo, o 193 Subtraendo e 7 a diferença.

Obs.: o minuendo também é conhecido como aditivo e o subtraendo como subtrativo.

#### **Multiplicação de Números Naturais**

É a operação que visa adicionar o primeiro número, denominado multiplicando ou parcela, tantas vezes quantas são as unidades do segundo número, chamado multiplicador.

Exemplo: 3 x 5 = 15, onde 3 e 5 são os fatores e o 15 produto.

 $-$  3 vezes 5 é somar o número 3 cinco vezes:  $3 \times 5 = 3 + 3 + 3 + 3$ + 3 = 15. Podemos no lugar do "x" (vezes) utilizar o ponto ". ", para indicar a multiplicação).

#### **Divisão de Números Naturais**

Dados dois números naturais, às vezes precisamos saber quantas vezes o segundo está contido no primeiro. O primeiro número, que é o maior, é chamado de dividendo, e o outro número, que é menor, é o divisor. O resultado da divisão é chamado quociente. Se multiplicarmos o divisor pelo quociente, obtemos o dividendo.

No conjunto dos números naturais, a divisão não é fechada, pois nem sempre é possível dividir um número natural por outro número natural, e, nesses casos, a divisão não é exata.

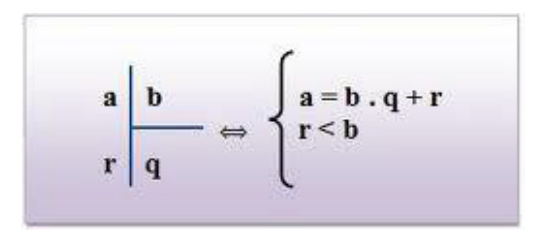

**Princípios fundamentais em uma divisão de números naturais** – Em uma divisão exata de números naturais, o divisor deve ser menor do que o dividendo. 45 : 9 = 5

– Em uma divisão exata de números naturais, o dividendo é o produto do divisor pelo quociente. 45 = 5 x 9

– A divisão de um número natural n por zero não é possível, pois, se admitíssemos que o quociente fosse q, então poderíamos escrever:  $n \div 0 = q$  e isto significaria que:  $n = 0$  x  $q = 0$  o que não é correto! Assim, a divisão de n por 0 não tem sentido ou ainda é dita impossível.

#### **Propriedades da Adição e da Multiplicação dos números Naturais**

Para todo a, b e c ∈N

- 1) Associativa da adição:  $(a + b) + c = a + (b + c)$
- 2) Comutativa da adição:  $a + b = b + a$
- 3) Elemento neutro da adição: a + 0 = a
- 4) Associativa da multiplicação: (a.b).c = a. (b.c)
- 5) Comutativa da multiplicação: a.b = b.a
- 6) Elemento neutro da multiplicação: a.1 = a

7) Distributiva da multiplicação relativamente à adição: a.(b +c  $) = ab + ac$ 

8) Distributiva da multiplicação relativamente à subtração: a .(b  $-c$ ) = ab  $-$  ac

9) Fechamento: tanto a adição como a multiplicação de um número natural por outro número natural, continua como resultado um número natural.

#### Exemplos:

1) Em uma gráfica, a máquina utilizada para imprimir certo tipo de calendário está com defeito, e, após imprimir 5 calendários perfeitos (P), o próximo sai com defeito (D), conforme mostra o esquema.

 Considerando que, ao se imprimir um lote com 5 000 calendários, os cinco primeiros saíram perfeitos e o sexto saiu com defeito e que essa mesma sequência se manteve durante toda a impressão do lote, é correto dizer que o número de calendários perfeitos desse lote foi

(A) 3 642. (B) 3 828. (C) 4 093. (D) 4 167. (E) 4 256.

#### Solução: **Resposta: D.**

Vamos dividir 5000 pela sequência repetida (6):

 $5000 / 6 = 833 + \text{resto} 2.$ 

Isto significa que saíram 833. 5 = 4165 calendários perfeitos, mais 2 calendários perfeitos que restaram na conta de divisão.

Assim, são 4167 calendários perfeitos.

2) João e Maria disputaram a prefeitura de uma determinada cidade que possui apenas duas zonas eleitorais. Ao final da sua apuração o Tribunal Regional Eleitoral divulgou a seguinte tabela com os resultados da eleição. A quantidade de eleitores desta cidade é:

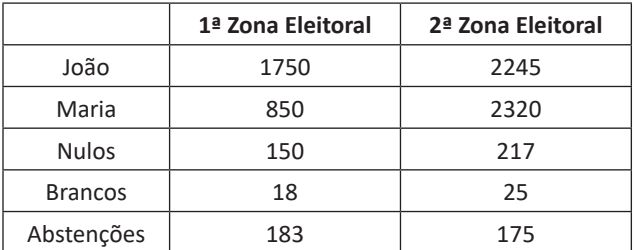

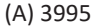

(B) 7165

(C) 7532 (D) 7575

(E) 7933

#### Solução: **Resposta: E.**

Vamos somar a 1ª Zona: 1750 + 850 + 150 + 18 + 183 = 2951 2ª Zona: 2245 + 2320 + 217 + 25 + 175 = 4982 Somando os dois: 2951 + 4982 = 7933

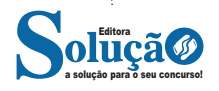

#### **NÚMEROS PRIMOS**

Os números primos<sup>1</sup> pertencem ao conjunto dos números naturais e são caracterizados por possuir apenas dois divisores: o número um e ele mesmo. Por exemplo, o número 2 é primo, pois é divisível apenas por 1 e 2.

Quando um número tem mais de dois divisores, é classificado como composto e pode ser expresso como o produto de números primos. Por exemplo, o número 6 é composto, pois possui os divisores 1, 2 e 3, e pode ser representado como o produto dos números primos 2 x 3 = 6.

Algumas considerações sobre os números primos incluem:

– O número 1 não é considerado primo, pois só é divisível por ele mesmo.

– O número 2 é o menor e único número primo par.

– O número 5 é o único primo terminado em 5.

– Os demais números primos são ímpares e terminam nos algarismos 1, 3, 7 e 9.

Uma maneira de reconhecer um número primo é realizando divisões com o número investigado. Para facilitar o processo fazemos uso dos critérios de divisibilidade:

Se o número não for divisível por 2, 3 e 5 continuamos as divisões com os próximos números primos menores que o número até que:

– Se for uma divisão exata (resto igual a zero) então o número não é primo.

– Se for uma divisão não exata (resto diferente de zero) e o quociente for menor que o divisor, então o número é primo.

– Se for uma divisão não exata (resto diferente de zero) e o quociente for igual ao divisor, então o número é primo.

Exemplo: verificar se o número 113 é primo.

Sobre o número 113, temos:

– Não apresenta o último algarismo par e, por isso, não é divisível por 2;

– A soma dos seus algarismos (1+1+3 = 5) não é um número divisível por 3;

– Não termina em 0 ou 5, portanto não é divisível por 5.

Como vimos, 113 não é divisível por 2, 3 e 5. Agora, resta saber se é divisível pelos números primos menores que ele utilizando a operação de divisão.

#### **Divisão pelo número primo 7:**

dividendo →  $113$ 7 divisor 7 16  $\leftarrow$  quociente 43 42  $\mathbf{1}$ resto

*1 https://www.todamateria.com.br/o-que-sao-numeros-primos/*

#### **Divisão pelo número primo 11:**

dividendo → 113 | 11 ← divisor  
\n
$$
-11 10 ← quotiente
$$
\n
$$
resto → 03
$$

Observe que chegamos a uma divisão não exata cujo quociente é menor que o divisor. Isso comprova que o número 113 é primo.

#### **PROBLEMAS**

A resolução de problemas matemáticos envolve a aplicação de uma variedade de recursos, sendo que os princípios algébricos e aritméticos se destacam como uma parte fundamental desse processo. Esses princípios são classificados de acordo com a complexidade e a abordagem dos conteúdos.

A prática constante na resolução de questões desse tipo é o que proporciona o desenvolvimento de habilidades cada vez maiores para enfrentar problemas dessa natureza.

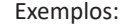

**01. (Câmara Municipal de São José dos Campos/SP – Analista Técnico Legislativo – Designer Gráfico – VUNESP)** Em um condomínio, a caixa d'água do bloco A contém 10 000 litros a mais de água do que a caixa d'água do bloco B. Foram transferidos 2 000 litros de água da caixa d'água do bloco A para a do bloco B, ficando o bloco A com o dobro de água armazenada em relação ao bloco B. Após a transferência, a diferença das reservas de água entre as caixas dos blocos A e B, em litros, vale

(A) 4 000. (B) 4 500. (C) 5 000. (D) 5 500. (E) 6 000.

#### **Resolução:**

a solução para o seu concurso! Editora

 $A = B + 10000$  (1) Transferidos:  $A - 2000 = 2.B$ , ou seja,  $A = 2.B + 2000$  (II) Substituindo a equação ( II ) na equação ( I ), temos:  $2.B + 2000 = B + 10000$  $2.B - B = 10000 - 2000$ B = 8000 litros (no início) Assim, A = 8000 + 10000 = 18000 litros (no início) Portanto, após a transferência, fica:  $A' = 18000 - 2000 = 16000$  litros B' = 8000 + 2000 = 10000 litros Por fim, a diferença é de : 16000 – 10000 = 6000 litros **Resposta: E.**

**02. (IFNMG – Matemática - Gestão de Concursos)** Uma linha de produção monta um equipamento em oito etapas bem definidas, sendo que cada etapa gasta exatamente 5 minutos em sua tarefa. O supervisor percebe, cinco horas e trinta e cinco minutos

## **NOÇÕES DE INFORMÁTICA**

#### **SISTEMAS OPERACIONAIS: CONHECIMENTOS DO AMBIENTE WINDOWS 10: CONFIGURAÇÕES BÁSICAS DO SISTEMA OPE-RACIONAL (PAINEL DE CONTROLE). ORGANIZAÇÃO DE PASTAS E ARQUIVOS. OPERAÇÕES DE MANIPULAÇÃO DE PASTAS E ARQUIVOS (CRIAR, COPIAR, MOVER, EXCLUIR E RENOMEAR)**

O Windows 10 é um sistema operacional desenvolvido pela Microsoft, parte da família de sistemas operacionais Windows NT. Lançado em julho de 2015, ele sucedeu o Windows 8.1 e trouxe uma série de melhorias e novidades, como o retorno do Menu Iniciar, a assistente virtual Cortana, o navegador Microsoft Edge e a funcionalidade de múltiplas áreas de trabalho. Projetado para ser rápido e seguro, o Windows 10 é compatível com uma ampla gama de dispositivos, desde PCs e tablets até o Xbox e dispositivos IoT.

#### **Operações de iniciar, reiniciar, desligar, login, logoff, bloquear e desbloquear**

#### **Botão Iniciar**

O Botão Iniciar dá acesso aos programas instalados no computador, abrindo o Menu Iniciar que funciona como um centro de comando do PC.

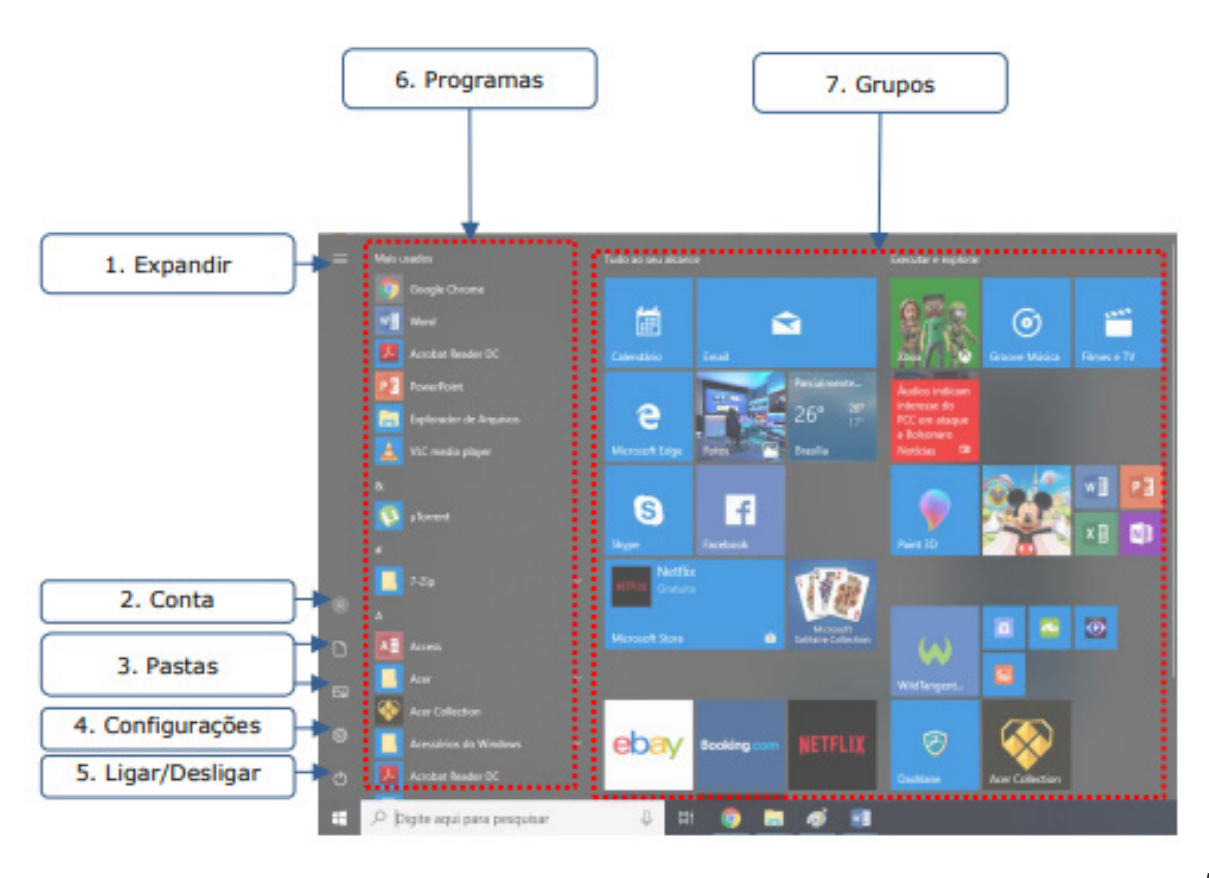

*Menu IniciV*

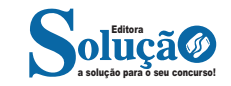

**Expandir:** botão utilizado para expandir os itens do menu.

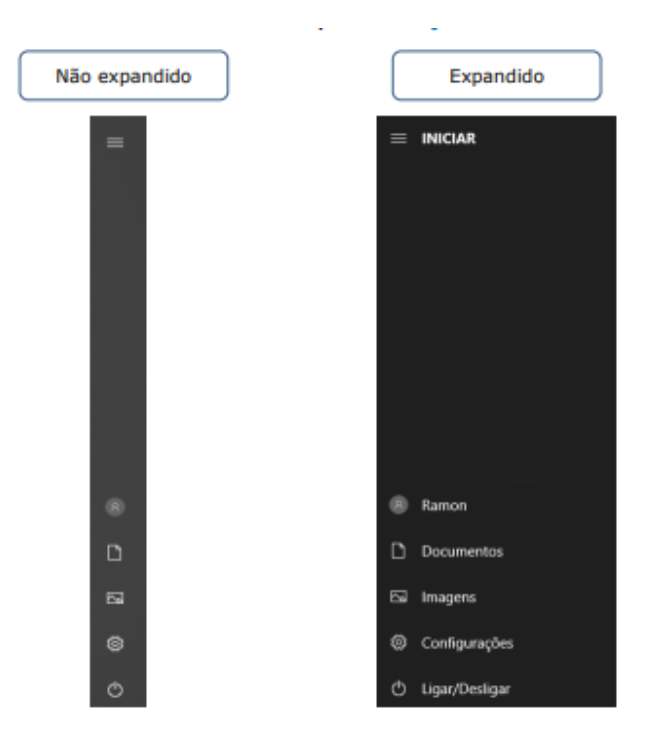

*Botão Expandir*

**Conta:** apresenta opções para configurar a conta do usuário logado, bloquear ou deslogar. Em Alterar configurações da conta é possível modificar as informações do usuário, cadastrar contas de e-mail associadas, definir opções de entrada como senha, PIN ou Windows Hello, além de outras configurações.

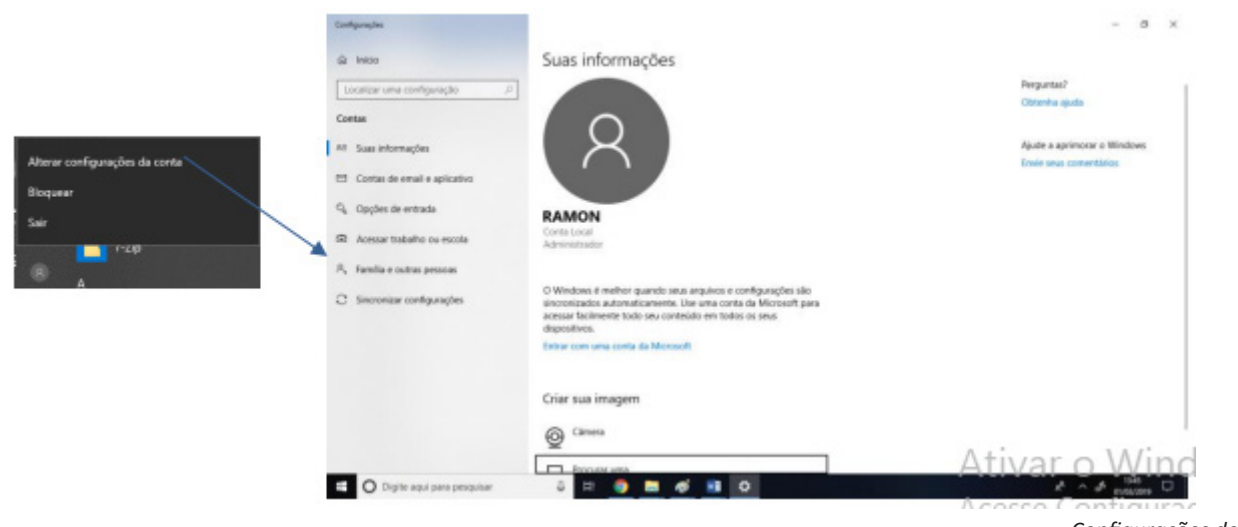

*Configurações de conta*

**Ligar/Desligar:** a opção "Desligar" serve para desligar o computador completamente. Caso existam programas abertos, o sistema não os salvará automaticamente, mas perguntará ao usuário se deseja salvá-los.

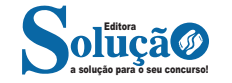

#### NOÇÕES DE INFORMÁTICA

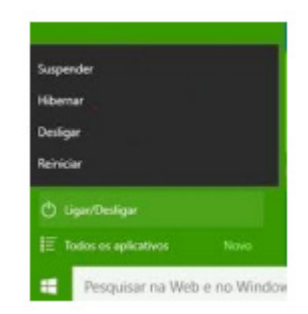

Outras opções são:

**a) Reiniciar:** reinicia o computador. É útil para finalizar a instalação de aplicativos e atualizações do sistema operacional, mas, com frequência, não é um processo necessário.

**b) Suspender:** leva o computador para um estado de economia de energia que permite que o computador volte a funcionar normalmente após alguns segundos. Todas as tarefas são mantidas, podendo o usuário continuar o trabalho.

Em portáteis, o Windows salva automaticamente todo o trabalho e desliga o computador se a bateria está com muito pouca carga. Muitos portáteis entram em suspensão quando você fecha a tampa ou pressiona o botão de energia.

**c) Hibernar:** opção criada para notebooks e pode não está disponível em todos os computadores. É um sistema de economia de energia que coloca no disco rígido os documentos e programas abertos e desliga o computador. Hibernar usa menos energia do que Suspender e, quando você reinicializa o computador, mas não volta tão rapidamente quanto a Suspensão ao ponto em que estava.

Além dessas opções, acessando Conta, temos:

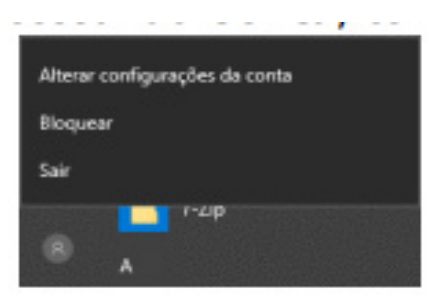

**d) Sair:** o usuário desconecta de sua conta, e todas as suas tarefas são encerradas. **e) Bloquear:** bloqueia a conta do usuário, mantendo todas as tarefas em funcionamento. Para trocar o usuário, basta apertar CTRL + ALT + DEL:

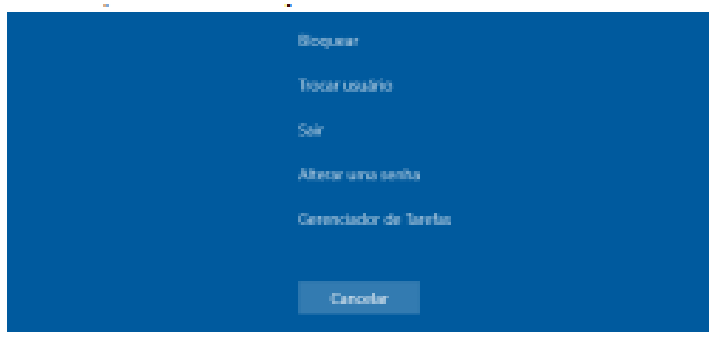

**f) Trocar usuário:** simplesmente dá a opção de trocar de usuário, sem que o usuário atual faça o logoff. Assim, todas as tarefas são mantidas em funcionamento, e quando o usuário quiser, basta acessar sua conta para continuar de onde parou.

Esquematizando essas opções:

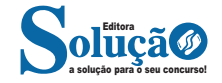

#### NOÇÕES DE INFORMÁTICA

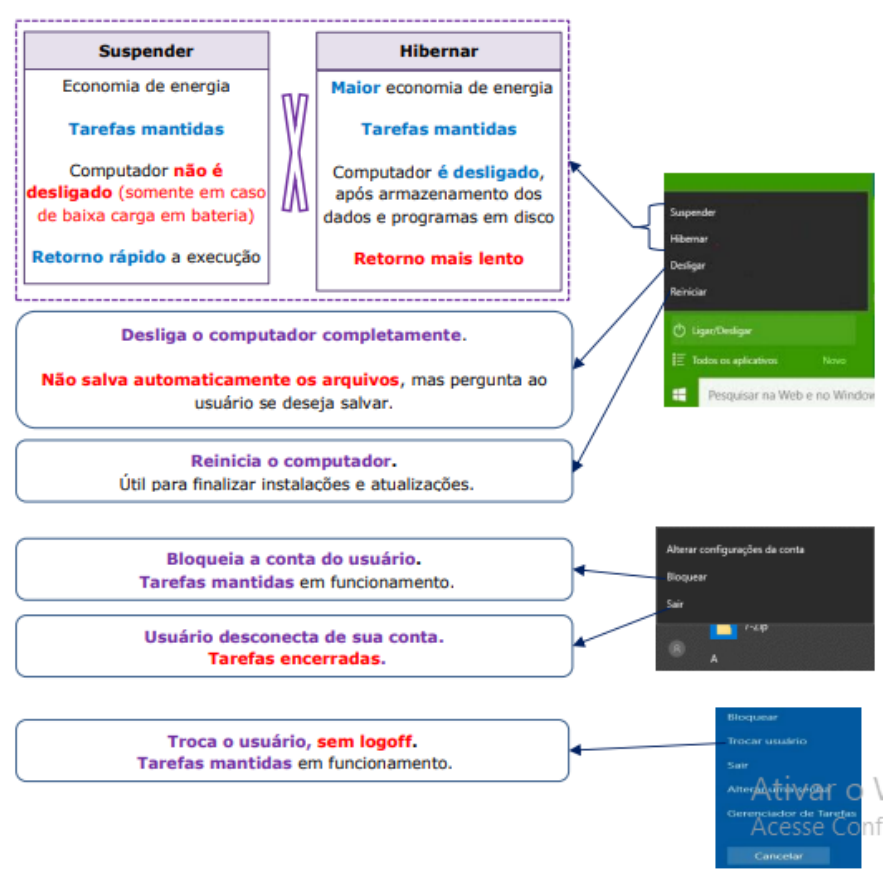

*Ligar/Desligar e outras opções.*

#### **Área de trabalho, ícones e atalhos**

#### **Área de Trabalho**

A Área de trabalho (ou desktop) é a principal área exibida na tela quando você liga o computador e faz logon no Windows. É o lugar que exibe tudo o que é aberto (programas, pastas, arquivos) e que também organiza suas atividades.

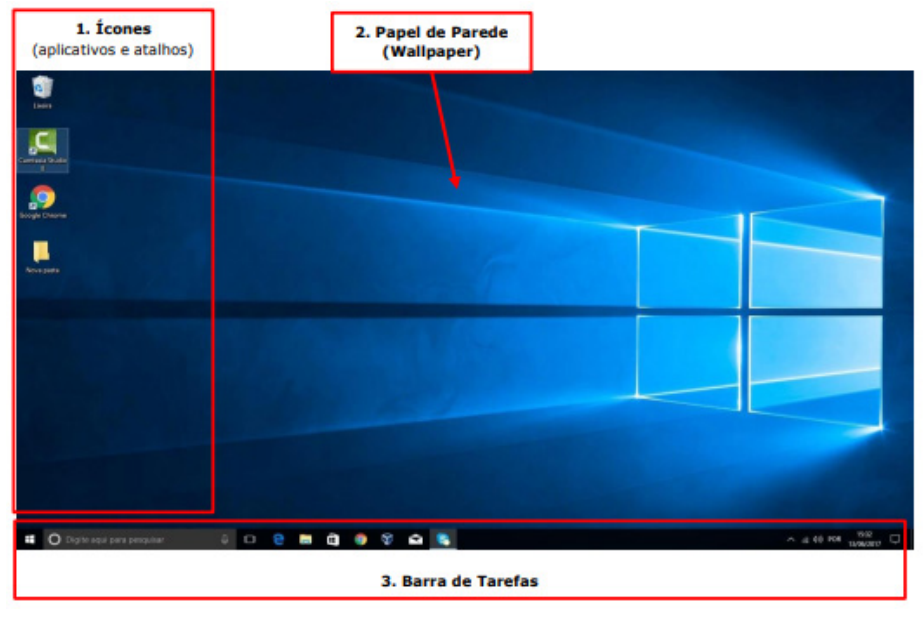

*Área de Trabalho do Windows 10.*

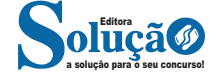

## **CONHECIMENTOS GERAIS**

**CULTURA GERAL: FATOS POLÍTICOS ECONÔMICOS E SO-CIAIS DO BRASIL E DO MUNDO OCORRIDOS NOS ANOS DE 2019 A 2024 DIVULGADOS NA MÍDIA NACIONAL E IN-TERNACIONAL. ATUALIDADES NOS ASSUNTOS RELACIO-NADOS COM ECONOMIA, ECOLOGIA, HISTÓRIA, POLÍTICA, MEIO AMBIENTE, JUSTIÇA, SEGURANÇA PÚBLICA, SAÚDE, CULTURA, EDUCAÇÃO, RELIGIÃO, QUALIDADE DE VIDA, ESPORTES, TURISMO, GEORREFERENCIAMENTO, INOVA-ÇÕES TECNOLÓGICAS E CIENTÍFICAS, DO MUNICÍPIO, DO ESTADO, DO BRASIL E DO MUNDO. NOTÍCIAS EM GERAL DA ATUALIDADE. INTERNET: SITES DE REVISTAS E DE JORNAIS CITADOS ANTERIORMENTE E DE ATUALIDADES (GOOGLE NOTÍCIAS, CONGRESSO EM FOCO, UAI, UOL, JOVEM PAN, CNN BRASIL, ESTADÃO, FOLHA DE SÃO PAULO, TERRA, GLOBO (G1), R7 E SIMILARES) E GUIAS DE BAIRROS E LO-CALIZAÇÕES. JORNAIS: JORNAL ESTADO DE MINAS, FO-LHA DE SÃO PAULO, BRASIL DE FATO. REVISTAS: CAR-TA CAPITAL, BRASIL DE FATO, EXAME, ISTO É, VOCÊ S/A. NOTÍCIAS EM GERAL – SITE E INSTAGRAM DA PREFEITURA DE MARIA DA FÉ**

#### **A importância do estudo de atualidades**

Dentre todas as disciplinas com as quais concurseiros e estudantes de todo o país se preocupam, a de atualidades tem se tornado cada vez mais relevante. Quando pensamos em matemática, língua portuguesa, biologia, entre outras disciplinas, inevitavelmente as colocamos em um patamar mais elevado que outras que nos parecem menos importantes, pois de algum modo nos é ensinado a hierarquizar a relevância de certos conhecimentos desde os tempos de escola.

No, entanto, atualidades é o único tema que insere o indivíduo no estudo do momento presente, seus acontecimentos, eventos e transformações. O conhecimento do mundo em que se vive de modo algum deve ser visto como irrelevante no estudo para concursos, pois permite que o indivíduo vá além do conhecimento técnico e explore novas perspectivas quanto à conhecimento de mundo.

Em sua grande maioria, as questões de atualidades em concursos são sobre fatos e acontecimentos de interesse público, mas podem também apresentar conhecimentos específicos do meio político, social ou econômico, sejam eles sobre música, arte, política, economia, figuras públicas, leis etc. Seja qual for a área, as questões de atualidades auxiliam as bancas a peneirarem os candidatos e selecionarem os melhores preparados não apenas de modo técnico.

Sendo assim, estudar atualidades é o ato de se manter constantemente informado. Os temas de atualidades em concursos são sempre relevantes. É certo que nem todas as notícias que você vê na televisão ou ouve no rádio aparecem nas questões, manter-se

informado, porém, sobre as principais notícias de relevância nacional e internacional em pauta é o caminho, pois são debates de extrema recorrência na mídia.

O grande desafio, nos tempos atuais, é separar o joio do trigo. Com o grande fluxo de informações que recebemos diariamente, é preciso filtrar com sabedoria o que de fato se está consumindo. Por diversas vezes, os meios de comunicação (TV, internet, rádio etc.) adaptam o formato jornalístico ou informacional para transmitirem outros tipos de informação, como fofocas, vidas de celebridades, futebol, acontecimentos de novelas, que não devem de modo algum serem inseridos como parte do estudo de atualidades. Os interesses pessoais em assuntos deste cunho não são condenáveis de modo algum, mas são triviais quanto ao estudo.

Ainda assim, mesmo que tentemos nos manter atualizados através de revistas e telejornais, o fluxo interminável e ininterrupto de informações veiculados impede que saibamos de fato como estudar. Apostilas e livros de concursos impressos também se tornam rapidamente desatualizados e obsoletos, pois atualidades é uma disciplina que se renova a cada instante.

O mundo da informação está cada vez mais virtual e tecnológico, as sociedades se informam pela internet e as compartilham em velocidades incalculáveis. Pensando nisso, a editora prepara mensalmente o material de atualidades de mais diversos campos do conhecimento (tecnologia, Brasil, política, ética, meio ambiente, jurisdição etc.) na "Área do Cliente".

Lá, o concurseiro encontrará um material completo de aula preparado com muito carinho para seu melhor aproveitamento. Com o material disponibilizado online, você poderá conferir e checar os fatos e fontes de imediato através dos veículos de comunicação virtuais, tornando a ponte entre o estudo desta disciplina tão fluida e a veracidade das informações um caminho certeiro.

**CONHECIMENTOS GERAIS E ATUALIDADES: ASPECTOS GEOGRÁFICOS, HISTÓRICOS, FÍSICOS, ECONÔMICOS, SO-CIAIS, POLÍTICOS E ESTATÍSTICOS DO BRASIL, DO ESTADO E DO MUNICÍPIO**

#### **BRASIL**

#### **HISTÓRIA DO BRASIL**

Na História do Brasil, estão relacionados todos os assuntos referentes à história do país. Sendo assim, o estudo e o ensino de História do Brasil abordam acontecimentos que se passaram no espaço geográfico brasileiro ou que interferiram diretamente em nosso país.

Portanto, os povos pré-colombianos que habitavam o território que hoje corresponde ao Brasil antes da chegada dos portugueses fazem parte da história de nosso país. Isso é importante de ser mencionado porque muitas pessoas consideram que a história brasileira iniciou-se com a chegada dos portugueses, em 1500.

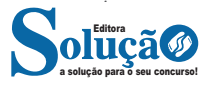

*Nossa história é marcada pela diversidade em sua formação, decorrente dos muitos povos que aqui chegaram para desbravar e conquistar nossas terras.*

*Esse processo de colonização e formação de uma nova sociedade se deu através de muitos movimentos e manifestações, sempre envolvendo interesses e aspectos sociais, políticos e econômicos.*

*Movimentos esses que estão entrelaçados entre si, em função dos fatores que os originavam e dos interesses que por traz deles se apresentavam.*

*Diante disso, faremos uma abordagem sobre nossa história, desde o tempo da colonização portuguesa, até os dias de hoje, abordando os movimentos que ao longo do tempo foram tecendo as condições para que nosso Brasil apresente hoje essas características políticas-sócio-economicas.*

Embora os portugueses tenham chegado ao Brasil em 1500, o processo de colonização do nosso país teve início somente em 1530. Nestes trinta primeiros anos, os portugueses enviaram para as terras brasileiras algumas expedições com objetivos de reconhecimento territorial e construção de feitorais para a exploração do pau-brasil. Estes primeiros portugueses que vieram para cá circularam apenas em territórios litorâneos. Ficavam alguns dias ou meses e logo retornavam para Portugal. Como não construíram residências, ou seja, não se fixaram no território, não houve colonização nesta época.

Neste período também ocorreram os primeiros contatos com os indígenas que habitavam o território brasileiro. Os portugueses começaram a usar a mão-de-obra indígena na exploração do pau- -brasil. Em troca, ofereciam objetos de pequeno valor que fascinavam os nativos como, por exemplo, espelhos, apitos, chocalhos, etc.

#### O início da colonização

Preocupado com a possibilidade real de invasão do Brasil por outras nações (holandeses, ingleses e franceses), o rei de Portugal Dom João III, que ficou conhecido como "o Colonizador", resolveu enviar ao Brasil, em 1530, a primeira expedição com o objetivo de colonizar o litoral brasileiro. Povoando, protegendo e desenvolvendo a colônia, seria mais difícil de perdê-la para outros países. Assim, chegou ao Brasil a expedição chefiada por Martim Afonso de Souza com as funções de estabelecer núcleos de povoamento no litoral, explorar metais preciosos e proteger o território de invasores. Teve início assim a efetiva colonização do Brasil.

 Nomeado capitão-mor pelo rei, cabia também à Martim Afonso de Souza nomear funcionários e distribuir sesmarias (lotes de terras) à portugueses que quisessem participar deste novo empreendimento português.

A colonização do Brasil teve início em 1530 e passou por fases (ciclos) relacionadas à exploração, produção e comercialização de um determinado produto.

Vale ressaltar que a colonização do Brasil não foi pacífica, pois teve como características principais a exploração territorial, uso de mão-de-obra escrava (indígena e africana), utilização de violência para conter movimentos sociais e apropriação de terras indígenas.

O conceito mais sintético que podemos explorar é o que define como Regime Colonial, uma estrutura econômica mercantilista que concentra um conjunto de relações entre metrópoles e colônias. O fim último deste sistema consistia em proporcionar às metrópoles um fluxo econômico favorável que adviesse das atividades desenvolvidas na colônia.

Neste sentido a economia colonial surgia como complementar da economia metropolitana europeia, de forma que permitisse à metrópole enriquecer cada vez mais para fazer frente às demais nações europeias.

De forma simplificada, o Pacto ou Sistema Colonial definia uma série de considerações que prevaleceriam sobre quaisquer outras vigentes. A colônia só podia comercializar com a metrópole, fornecer-lhe o que necessitasse e dela comprar os produtos manufaturados. Era proibido na colônia o estabelecimento de qualquer tipo de manufatura que pudesse vir a concorrer com a produção da metrópole. Qualquer transação comercial fora dessa norma era considerada contrabando, sendo reprimido de acordo com a lei portuguesa. A economia colonial era organizada com o objetivo de permitir a acumulação primitiva de capitais na metrópole. O mecanismo que tornava isso possível era o exclusivismo nas relações comerciais ou monopólio, gerador de lucros adicionais (sobre-lucro).

As relações comerciais estabelecidas eram: a metrópole venderia seus produtos o mais caro possível para a colônia e deveria comprar pelos mais baixos preços possíveis a produção colonial, gerando assim o sobre-lucro.

Fernando Novais em seu livro Portugal e Brasil na crise do Antigo Sistema Colonial ressalta o papel fundamental do comércio para a existência dos impérios ultramarinos:

*O comércio foi de fato o nervo da colonização do Antigo Regime, isto é, para incrementar as atividades mercantis processava- -se a ocupação, povoamento e valorização das novas áreas. E aqui ressalta de novo o sentido que indicamos antes da colonização da época Moderna; indo em curso na Europa a expansão da economia de mercado, com a mercantilização crescente dos vários setores produtivos antes à margem da circulação de mercadorias – a produção colonial, isto é, a produção de núcleos criados na periferia de centros dinâmicos europeus para estimulá-los, era uma produção mercantil, ligada às grandes linhas do tráfico internacional. Só isso já indicaria o sentido da colonização como peça estimuladora do capitalismo mercantil, mas o comércio colonial era mais o comércio exclusivo da metrópole, gerador de super-lucros, o que completa aquela caracterização.*

Para que este sistema pudesse funcionar era necessário que existissem formas de exploração do trabalho que permitissem a concentração de renda nas mãos da classe dominante colonial, a estrutura escravista permitia esta acumulação de renda em alto grau: quando a maior parte do excedente seguia ruma à metrópole, uma parte do excedente gerado permanecia na colônia permitindo a continuidade do processo.

Importante ressaltar que as colônias encontravam-se inteiramente à mercê de impulsos provenientes da metrópole, e não podiam auto estimular-se economicamente. A economia agro-exportadora de açúcar brasileira atendeu aos estímulos do centro econômico dominante. Este sistema colonial mercantilista ao funcionar plenamente acabou criando as condições de sua própria crise e de sua superação.

Neste ponto é interessante registrar a opinião de Ciro Flamarion Cardoso e Héctor P. Buiquióli:

*O processo de acumulação prévia de capitais de fato não se limita à exploração colonial em todas as suas formas; seus aspectos decisivos de expropriação e proletarização se dão na própria Europa, em um ambiente histórico global ao qual por certo não é indiferente à presença dos impérios ultramarinos. A superação histórica da fase da acumulação prévia de capitais foi, justamente o surgimento do capitalismo como modo de produção.*

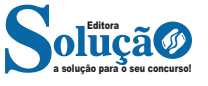

#### *A relação Brasil-África na época do Sistema Colonial Português.*

A princípio parece fácil descrever as relações econômicas entre metrópole e colônia, mas devemos entender que o Sistema Colonial se trata de uma teia de relações comerciais bem mais complexa e nem sempre fácil de identificar.

Os portugueses detinham o controle do tráfico de escravos entre a África e o Brasil, estabelecia-se uma estrutura de comércio que foge um pouco ao modelo apresentado anteriormente.

Traficantes portugueses aportavam no Brasil onde adquiriam fumo e aguardente (geribita), daí partiam para Angola e Luanda onde negociariam estes produtos em troca de cativos. A cachaça era produzida principalmente em Pernambuco, na Bahia e no Rio de Janeiro; o fumo era produzido principalmente na Bahia. A importância destes produtos se dá em torno do seu papel central nas estratégias de negociação para a transação de escravos nos sertões africanos.

A geribita tinha diversos atributos que a tornavam imbatível em relação aos outros produtos trocados por escravos. A cachaça é considerada um subproduto da produção açucareira e por isso apresentava uma grande vantagem devido ao baixíssimo custo de produção, lucravam os donos de engenho que produziam a cachaça e os traficantes portugueses que fariam a troca por cativos na África, além é claro do elevado teor alcoólico da bebida (em torno de 60%) que a tornava altamente popular entre seus consumidores.

O interessante de se observar é que do ponto de vista do controle do tráfico, o efeito mais importante das geribitas foi transferi-lo para os comerciantes brasileiros. Os brasileiros acabaram usando a cachaça para quebrar o monopólio dos comerciantes metropolitanos que em sua maioria preferia comercializar usando o vinho português como elemento de troca por cativos.

Pode-se perceber que o Pacto Colonial acabou envolvendo teias de relações bem mais complexas que a dicotomia Metrópole- -Colônia, o comércio intercolonial também existiu, talvez de forma mais frequente do que se imagina. Na questão das manufaturas as coisas se complicavam um pouco, mas não podemos esquecer do intenso contrabando que ocorria no período.

#### *Despotismo esclarecido em Portugal.*

Na esfera política, a formação do Estado absolutista correspondeu a uma necessidade de centralização do poder nas mãos dos reis, para controlar a grande massa de camponeses e adequar-se ao surgimento da burguesia.

O despotismo esclarecido foi uma forma de Estado Absolutista que predominou em alguns países europeus no século XVIII. Filósofos iluministas, como Voltaire, defendiam a ideia de um regime monárquico no qual o soberano, esclarecido pelos filósofos, governaria apoiando-se no povo contra os aristocratas. Esse monarca acabaria com os privilégios injustos da nobreza e do clero e, defendendo o direito natural, tornaria todos os habitantes do país iguais perante a lei. Em países onde, o desenvolvimento econômico capitalista estava atrasado, essa teoria inspirou o despotismo esclarecido.

Os déspotas procuravam adequar seus países aos novos tempos e às novas odeias que se desenvolviam na Europa. Embora tenham feito uma leitura um pouco diferenciada dos ideais iluministas, com certeza diminuíram os privilégios considerados mais odiosos da nobreza e do clero, mas ao invés de um governo apoiado no "povo" vimos um governo apoiado na classe burguesa que crescia e se afirmava.

Em Portugal, o jovem rei D. José I "entregou" a árdua tarefa de modernizar o país nas mãos de seu principal ministro, o Marquês de Pombal. Sendo um leitor ávido dos filósofos iluministas e dos economistas ingleses, o marquês estabeleceu algumas metas que ele acreditava serem capazes de levar Portugal a alinhar-se com os países modernos e superar sua crise econômica.

A primeira atitude foi fortalecer o poder do rei, combatendo os privilégios jurídicos da nobreza e econômicos do clero (principalmente da Companhia de Jesus). Na tentativa de modernizar o país, o marquês teve de acabar com a intolerância religiosa e o poder da inquisição a fim de desenvolver a educação e o pensamento literário e científico.

Economicamente houve um aumento da exploração colonial visando libertar Portugal da dependência econômica inglesa. O Marquês de Pombal aumentou a vigilância nas colônias e combateu ainda mais o contrabando. Houve a instalação de uma maior centralização política na colônia, com a extinção das Capitanias hereditárias que acabou diminuindo a excessiva autonomia local.

#### *Capitanias Hereditárias*

As Capitanias hereditárias foi um sistema de administração territorial criado pelo rei de Portugal, D. João III, em 1534. Este sistema consistia em dividir o território brasileiro em grandes faixas e entregar a administração para particulares (principalmente nobres com relações com a Coroa Portuguesa).

 Este sistema foi criado pelo rei de Portugal com o objetivo de colonizar o Brasil, evitando assim invasões estrangeiras. Ganharam o nome de Capitanias Hereditárias, pois eram transmitidas de pai para filho (de forma hereditária).

 Estas pessoas que recebiam a concessão de uma capitania eram conhecidas como donatários. Tinham como missão colonizar, proteger e administrar o território. Por outro lado, tinham o direito de explorar os recursos naturais (madeira, animais, minérios).

 O sistema não funcionou muito bem. Apenas as capitanias de São Vicente e Pernambuco deram certo. Podemos citar como motivos do fracasso: a grande extensão territorial para administrar (e suas obrigações), falta de recursos econômicos e os constantes ataques indígenas.

O sistema de Capitanias Hereditárias vigorou até o ano de 1759, quando foi extinto pelo Marquês de Pombal.

Capitanias Hereditárias criadas no século XVI: Capitania do Maranhão Capitania do Ceará Capitania do Rio Grande Capitania de Itamaracá Capitania de Pernambuco Capitania da Baía de Todos os Santos Capitania de Ilhéus Capitania de Porto Seguro Capitania do Espírito Santo Capitania de São Tomé Capitania de São Vicente Capitania de Santo Amaro Capitania de Santana

#### *Governo Geral*

Respondendo ao fracasso do sistema das capitanias hereditárias, o governo português realizou a centralização da administração colonial com a criação do governo-geral, em 1548. Entre as justifi-

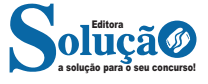

cativas mais comuns para que esse primeiro sistema viesse a entrar em colapso, podemos destacar o isolamento entre as capitanias, a falta de interesse ou experiência administrativa e a própria resistência contra a ocupação territorial oferecida pelos índios.

Em vias gerais, o governador-geral deveria viabilizar a criação de novos engenhos, a integração dos indígenas com os centros de colonização, o combate do comércio ilegal, construir embarcações, defender os colonos e realizar a busca por metais preciosos. Mesmo que centralizadora, essa experiência não determinou que o governador cumprisse todas essas tarefas por si só. De tal modo, o governo-geral trouxe a criação de novos cargos administrativos.

O ouvidor-mor era o funcionário responsável pela resolução de todos os problemas de natureza judiciária e o cumprimento das leis vigentes. O chamado provedor-mor estabelecia os seus trabalhos na organização dos gastos administrativos e na arrecadação dos impostos cobrados. Além destas duas autoridades, o capitão-mor desenvolvia ações militares de defesa que estavam, principalmente, ligadas ao combate dos invasores estrangeiros e ao ataque dos nativos.

Na maioria dos casos, as ações a serem desenvolvidas pelo governo-geral estavam subordinadas a um tipo de documento oficial da Coroa Portuguesa, conhecido como regimento. A metrópole expedia ordens comprometidas com o aprimoramento das atividades fiscais e o estímulo da economia colonial. Mesmo com a forte preocupação com o lucro e o desenvolvimento, a Coroa foi alvo de ações ilegais em que funcionários da administração subvertiam as leis em benefício próprio.

Entre os anos de 1572 e 1578, o rei D. Sebastião buscou aprimorar o sistema de Governo Geral realizando a divisão do mesmo em duas partes. Um ao norte, com capital na cidade de Salvador, e outro ao sul, com uma sede no Rio de Janeiro. Nesse tempo, os resultados pouco satisfatórios acabaram promovendo a reunificação administrativa com o retorno da sede a Salvador. No ano de 1621, um novo tipo de divisão foi organizado com a criação do Estado do Brasil e do Estado do Maranhão.

Ao contrário do que se possa imaginar, o sistema de capitanias hereditárias não foi prontamente descartado com a organização do governo-geral. No ano de 1759, a capitania de São Vicente foi a última a ser destituída pela ação oficial do governo português. Com isso, observamos que essas formas de organização administrativa conviveram durante um bom tempo na colônia.

#### *Economia e sociedade colonial*

A colonização implantada por Portugal estava ligada aos interesses do **sistema mercantilista**, baseado na circulação de mercadorias. Para obter os maiores benefícios desse comércio, a Metrópole controlava a colônia através do pacto colonial, da lei da complementaridade e da imposição de monopólios sobre as riquezas coloniais.

#### *- Pau-Brasil*

O pau-brasil era valioso na Europa, devido à tinta avermelhada, que dele se extraía e por isso atraía para cá muitos piratas contrabandistas (os brasileiros). Foi declarado monopólio da Coroa portuguesa, que autorizava sua exploração por particulares mediante pagamento de impostos. A exploração era muito simples: utilizava- -se mão-de-obra indígena para o corte e o transporte, pagando-a com bugigangas, tais como, miçangas, canivetes, espelhos, tecidos,

etc. (escambo). Essa atividade predatória não contribuiu para fixar população na colônia, mas foi decisiva para a destruição da Mata Atlântica.

#### *- Cana-de-Açúcar*

O açúcar consumido na Europa era fornecido pelas ilhas da Madeira, Açores e Cabo Verde (colônias portuguesas no Atlântico), Sicília e pelo Oriente, mas a quantidade era muito reduzida diante da demanda.

Animada com as perspectivas do mercado e com a adequação do clima brasileiro (quente e úmido) ao plantio, a Coroa, para iniciar a produção açucareira, tratou de levantar capitais em Portugal e, principalmente, junto a banqueiros e comerciantes holandeses, que, aliás, foram os que mais lucraram com o comércio do açúcar.

Para que fosse economicamente viável, o plantio de cana deveria ser feito em grandes extensões de terra e com grande volume de mão-de-obra. Assim, a produção foi organizada em sistema de plantation: latifúndios (engenhos), escravidão (inicialmente indígena e posteriormente africana), monocultura para exportação. Para dar suporte ao empreendimento, desenvolveu-se uma modesta agricultura de subsistência (mandioca, feijão, algodão, etc).

O cultivo de cana foi iniciado em 1532, na Vila de São Vicente, por Martim Afonso de Sousa, mas foi na Zona da Mata nordestina que a produção se expandiu. Em 1570, já existiam no Brasil cerca de 60 engenhos e, em fins do século XVI, esse número já havia sido duplicado, dos quais 62 estavam localizados em Pernambuco, 36 na Bahia e os restantes nas demais capitanias. A decadência se iniciou na segunda metade do século XVII, devido à concorrência do açúcar holandês. É bom destacar que nenhuma atividade superou a riqueza de açúcar no Período Colonial.

OBS**.** Apesar dos escravos serem a imensa maioria da mão-de- -obra, existiam trabalhadores brancos remunerados, que ocupavam funções de destaque, mas por trabalharem junto aos negros, sofriam preconceito.

#### *Sociedade Açucareira*

A sociedade açucareira nordestina do Período Colonial possuía as seguintes características:

- Latifundiária.
- Rural.
- Horizontal.
- Escravista.
- Patriarcal

OBS**.** Os mascates, comerciantes itinerantes, constituíam um pequeno grupo social.

#### *- Mineração*

A mineração ocorreu, principalmente, nos atuais estados de Minas Gerais, Goiás e Mato Grosso, entre o final do século XVII e a segunda metade do século XVIII.

#### *Ouro*

Havia dois tipos de exploração aurífera: ouro de faiscação (realizada nas areias dos rios e riachos, em pequena quantidade, por homens livres ou escravos no dia da folga); e ouro de lavra ou de mina (extração em grandes jazidas feita por grande quantidade de escravos).

A Intendência das Minas era o órgão, independente de qualquer autoridade colonial, encarregado da exploração das jazidas, bem como, do policiamento, da fiscalização e da tributação.

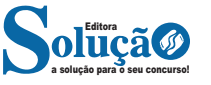